# 將有線電腦連線到思科小型企業VoIP路由器

## 目錄

[簡介](#page-0-0) 如何將PC連線到Cisco小型企業VoIP路由器? [相關資訊](#page-1-0) Ī

## <span id="page-0-0"></span>簡介 Ī

本文是系列文章中的一篇,旨在協助安裝、疑難排解和維護Cisco Small Business產品。

### 問:如何將我的電腦連線到思科小型企業VoIP路由器?A.

有線PC是通過乙太網電纜直接連線到路由器的電腦。有線電腦需要乙太網介面卡才能與路由器建立 連線。

附註:本文檔假定另一台PC已經與路由器聯機。

#### 將PC連線到路由器的LAN埠?

完成以下步驟,將PC連線到思科S系列路由器的LAN埠:

使用乙太網電纜並將其連線到電腦。使用同一纜線的另一端,將其連線到路由器背面的連線埠1、2 、3或4。

附註:在本例中,我們將將PC連線到埠3。

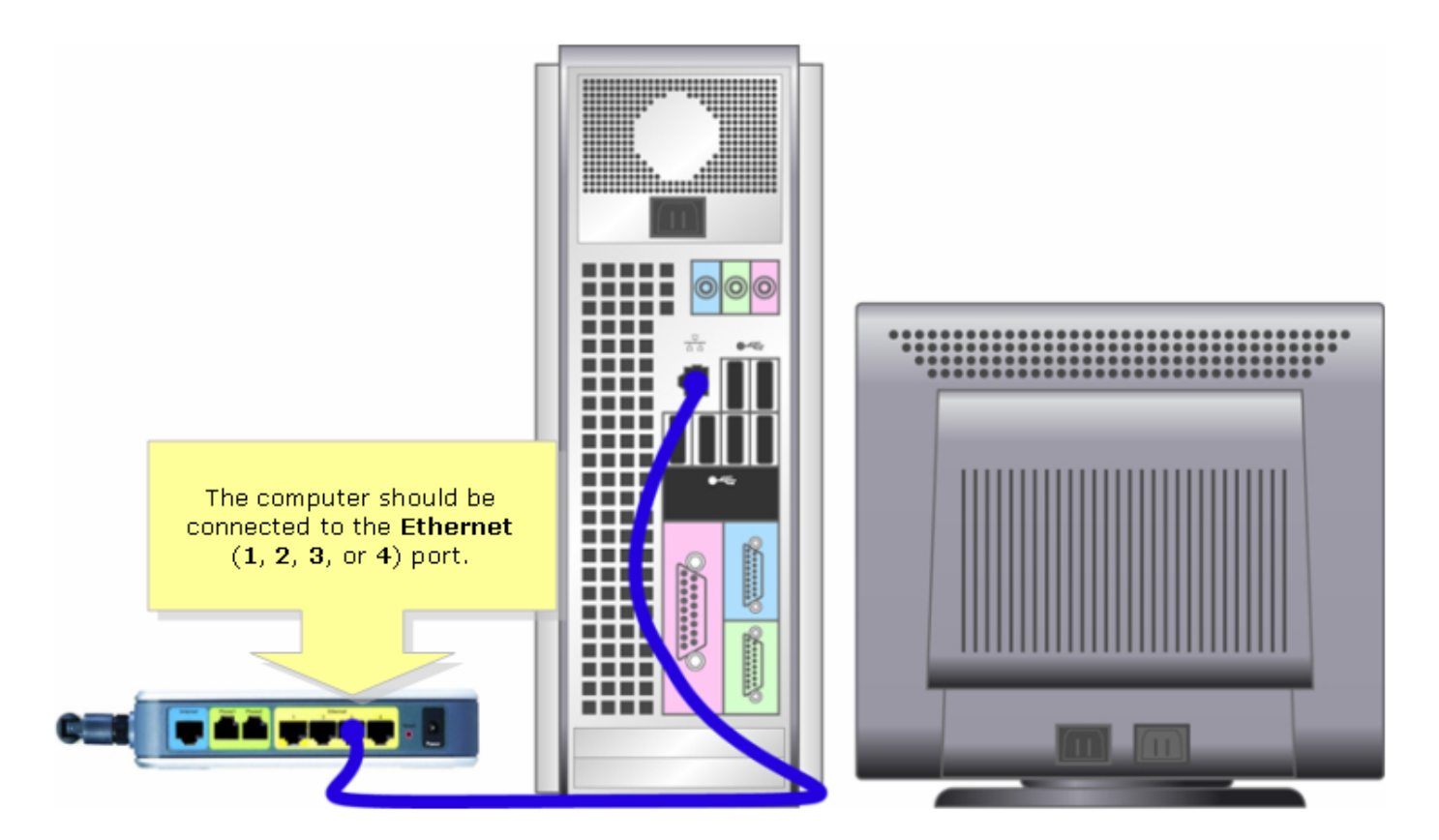

您現在應該可以上線了。

## <span id="page-1-0"></span>相關資訊 Ĩ

• <u>[技術支援與文件 - Cisco Systems](//www.cisco.com/cisco/web/support/index.html)</u>